## **Metal Button**

Start with a Transparent image and right click the **Rectangle Tool** and select the **Rounded Rectangle Tool**. Go to the Options bar and set the corner

radius to a high number (this image is set to 50px). Make your button (preferably like mine).

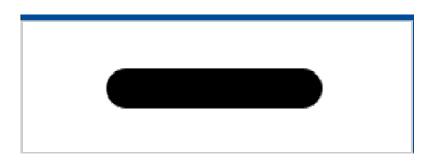

Now double click on the layer with the button and add this settings, **Drop** 

## Shadow and Inner Glow

| - Drop Shadow                     |  |  |
|-----------------------------------|--|--|
| Structure                         |  |  |
|                                   |  |  |
| Blend Mode: Multiply              |  |  |
| Opacity: 75 %                     |  |  |
| Angle: 🚺 120 * 🔽 Use Global Light |  |  |
| Distance: 3 px                    |  |  |
| Sp <u>r</u> ead: 0 %              |  |  |
| <u>S</u> ize: 6 p×                |  |  |
| Quality                           |  |  |
| Contour: 🔽 🗖 Anti-aliased         |  |  |
| Noise: 0_ %                       |  |  |
| ✓ Layer Knocks Out Drop Shadow    |  |  |
|                                   |  |  |
|                                   |  |  |
|                                   |  |  |
|                                   |  |  |
|                                   |  |  |
|                                   |  |  |

| Inner Glow                                                                                                    |
|----------------------------------------------------------------------------------------------------|
| Structure                                                                                                    |
| Blend Mode: Multiply                                                                                                    |
| Opacity: 75 %                                                                                                    |
| Noise: A State of the second second s |
|                                                                                                    |
| Elements                                                                                                    |
| Technique: Softer                                                                                                    |
| Source: 🔿 Center 💿 Edge                                                                                                    |
| Choke: 0 %                                                                                                    |
| Size: 2px                                                                                                    |
| Quality                                                                                                    |
| Contour:                                                                                                    |
| Range: 50 %                                                                                                    |
| _litter: 0 %                                                                                                    |
|                                                                                                    |
|                                                                                                    |
|                                                                                                    |
|                                                                                                    |

## **Bevel Emboss**

| Bevel and Em          | boss             |
|-----------------------|------------------|
| Structure             |                  |
| S <u>t</u> yle:       | Inner Bevel      |
| T <u>e</u> chnique:   | Chisel Hard      |
| <u>D</u> epth:        | <u> </u>         |
| Direction:            | 💿 Up 🔿 Down      |
| <u>S</u> ize:         | 10 P×            |
| So <u>f</u> ten:      | [0p×             |
| Shading —             |                  |
| A <u>n</u> gle:       | <u> </u>         |
| Altitude:             | Use Global Light |
| Gloss Contour:        | Anti-aliased     |
| Highlight Mode:       | Screen           |
| Opacity:              | <u>100</u> %     |
| Sh <u>a</u> dow Mode: | Multiply         |
| Opa <u>c</u> ity:     | 75 ×             |
|                       |                  |
|                       |                  |

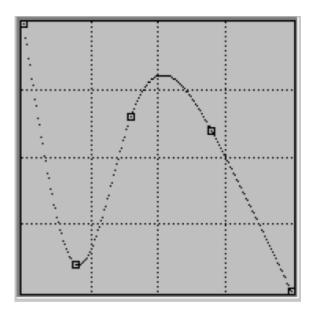

Contour

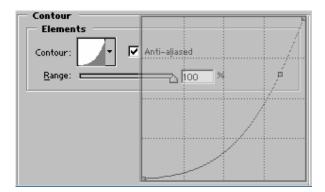

Satin

| Satin                      |
|----------------------------|
| Structure                  |
| Blend Mode: Overlay        |
| Opacity: 100 %             |
| Angle: () [135 *           |
| Distance: 🔂 🛛 🛛 🛛 🗛        |
| <u>S</u> ize: <b></b> 9 p× |
| Contour: Anti-aliased      |
|                            |
|                            |
|                            |
|                            |
|                            |
|                            |
|                            |
|                            |
|                            |

And finally Color Overlay.

| Color Overlay |                    |  |
|---------------|--------------------|--|
|               | Color              |  |
|               | Blend Mode: Normal |  |
|               | Opacity: 70 %      |  |
|               |                    |  |

Here is your button.

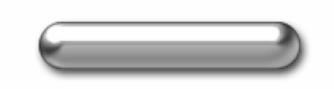

And just add some text and you're done.

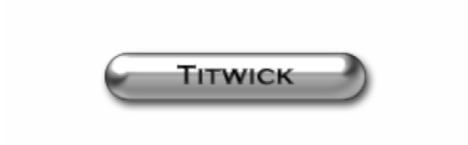